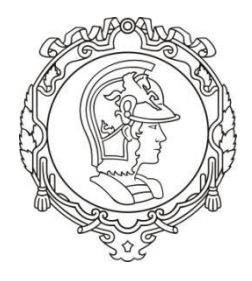

Universidade de São Paulo

Escola Politécnica

# **PME 3380 – Modelagem de Sistemas Dinâmicos**

# **Relatório- Lista B**

\_\_\_\_\_\_\_\_\_\_\_\_\_\_\_\_\_\_\_\_\_\_\_\_\_\_\_\_\_\_\_\_\_\_\_\_\_\_\_\_\_\_\_\_\_\_\_\_\_\_\_\_\_\_\_\_\_\_\_\_\_\_\_\_\_\_\_\_\_

\_\_\_\_\_\_\_\_\_\_\_\_\_\_\_\_\_\_\_\_\_\_\_\_\_\_\_\_\_\_\_\_\_\_\_\_\_\_\_\_\_\_\_\_\_\_\_\_\_\_\_\_\_\_\_\_\_\_\_\_\_\_\_\_\_\_\_\_\_

**Paulo Montijo Bandeira – 9348449**

São Paulo, 02 de setembro de 2020.

### **1) Simulação de um tanque com uma entrada e uma saída**

Dados do problema:

S = *10* m² - área da seção transversal  $R = 2 \times 10^8 \frac{Pa}{(m^3/s)^2}$  – perda de carga  $\rho = 1000\ \frac{kg}{m^3}$ – massa específica da água  $G = 10 \frac{m}{s^2}$ – aceleração da gravidade na superfície da Terra  $Q_e = 0.010247 \frac{m^3}{s}$ – vazão de entrada Admitindo que a água seja um fluido incompressível, utilizando a equação

da continuidade e a equação de perda de carga, obtém-se a seguinte equação diferencial ordinária não-linear:

$$
\dot{h} = \left(-\sqrt{\frac{\rho g h}{R}} + Q_e\right) \frac{1}{S}
$$

Figura 1 – Modelo com um reservatório

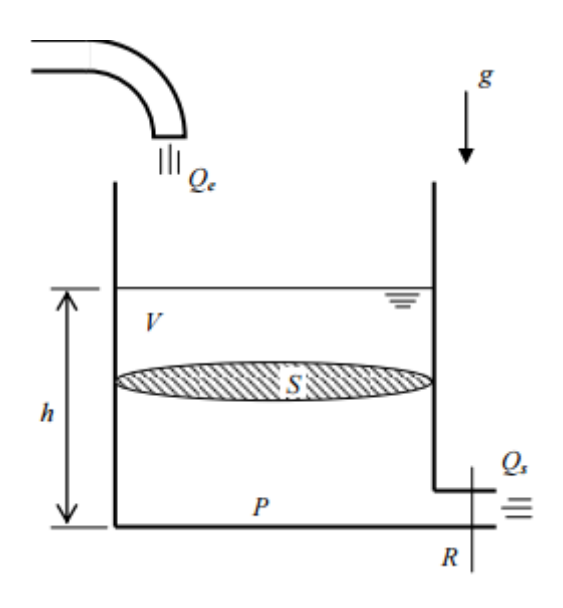

**a) Método de Euler**

### Código:

*// Limpeza do console e variáveis Clear clc // Parâmetros: rho= 1000; g= 10; R= 2e8; S= 0.2; //Variáveis: Qe= 0.0010247; // Instante inicial: t(1)=0; // Instante final: tf=400; // Condicao inicial: y(1)=0.5; // Passo de integração: h=0.01; // Calculo de numero de passos): n=round(tf/h); // Integracao numerica usando o metodo de Euler: // Comando for: function y\_ponto=funcao(y) y\_ponto=(-sqrt(rho\*g\*y/R)+Qe)/S endfunction for i=1:n // Vetor de tempo: t(i+1)=t(i)+h; // Solucao numerica: y(i+1)=y(i)+h\* funcao(y(i)); // Termino do comando for: end // Desenhando outro grafico com linhas diferentes: plot2d(t, y, [5], leg = "h1 (m)")*

*a = gca() p1 = a.children(1).children(1); p1.thickness = 2; leg = a.children(2) leg.line\_mode = "on" set(a, "sub\_tics", [5 5]) xtitle('Altura y do reservatório vs tempo', 'Tempo (s)', 'Altura (m)') xgrid()*

### Gráfico:

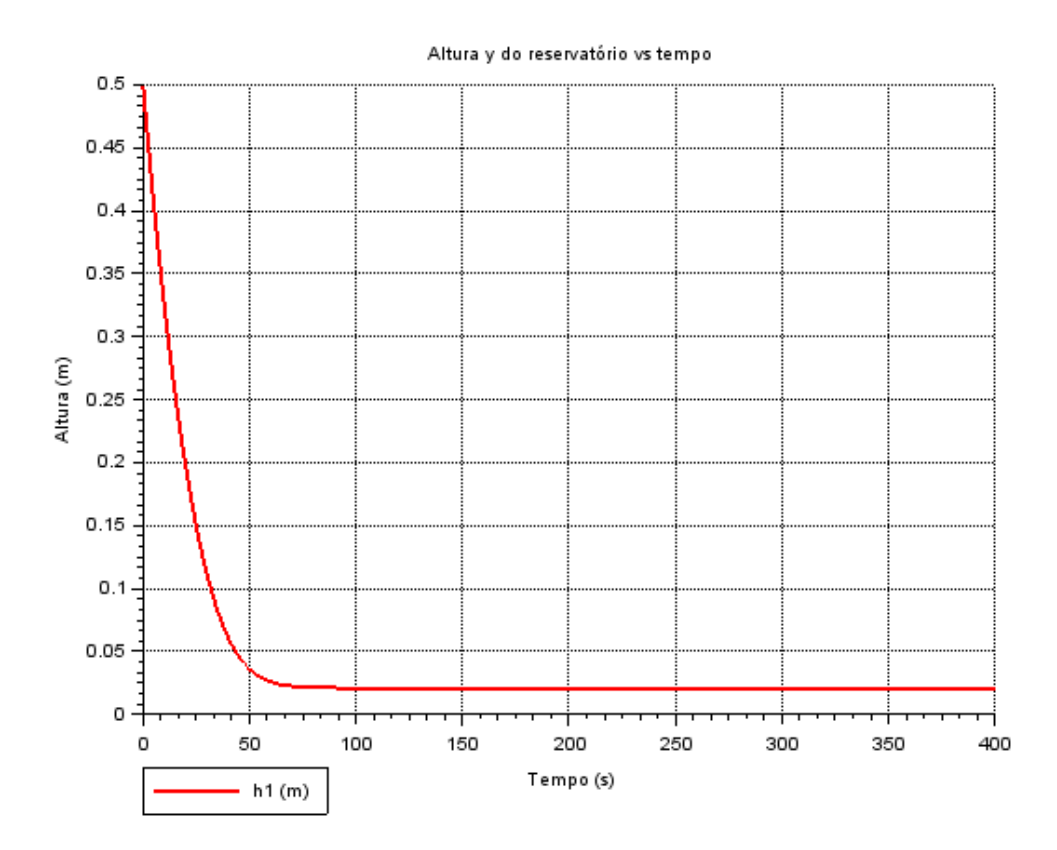

Gráfico 1 – Altura da coluna d'água de um reservatório pelo método de Euler

### **b) Método de Runge Kutta**

Código:

clc clear

 $ti = 0$ ;  $tf = 400$ ;  $h = 0.01$  $t = [t\text{i}:h:tf]$  $hr = zeros(t);$ *// parâmetros do problema*  $S = 0.2$ ;  $R = 2D8;$  $ro = 1000;$  $g = 10;$  $\tilde{Q}e = 0.0010247;$  $C = ro*q/R$ *// valor inicial*  $hr(1) = 0.5;$ *// aplicação do Runge-Kutta:* for  $i = 1$ : (length(t) - 1)  $k1 = (h/(2*S))^*(Qe - sqrt((C^*(hr(i)))))$ ;  $k2 = (h/(2*S))^*(Qe - sqrt((C^*((hr(i) + k1/2)))));$  $k3 = (h/(2*S))^*(Qe - sqrt((C^*((hr(i) + k2/2)))));$  $k4 = (h/(2*S))^*(Qe - sqrt((C^*((hr(i) + k3)))));$ hr(i + 1) = hr(i) + (k1 + 2\*k2 + 2\*k3 + k4)/6; *// solução numérica de h1* end

```
plot2d(t, hr, [5], leg = "h1 (m)")
a = \underline{gca}()
p1 = a.children(1).children(1);
p1.thickness = 2;
leg = a.children(2)leg.line_mode = "on"
set(a, "sub_tics", [5 5])
xtitle('Altura hr do reservatório vs tempo', 'Tempo (s)', 'Altura (m)')
xgrid()
```
### Gráfico:

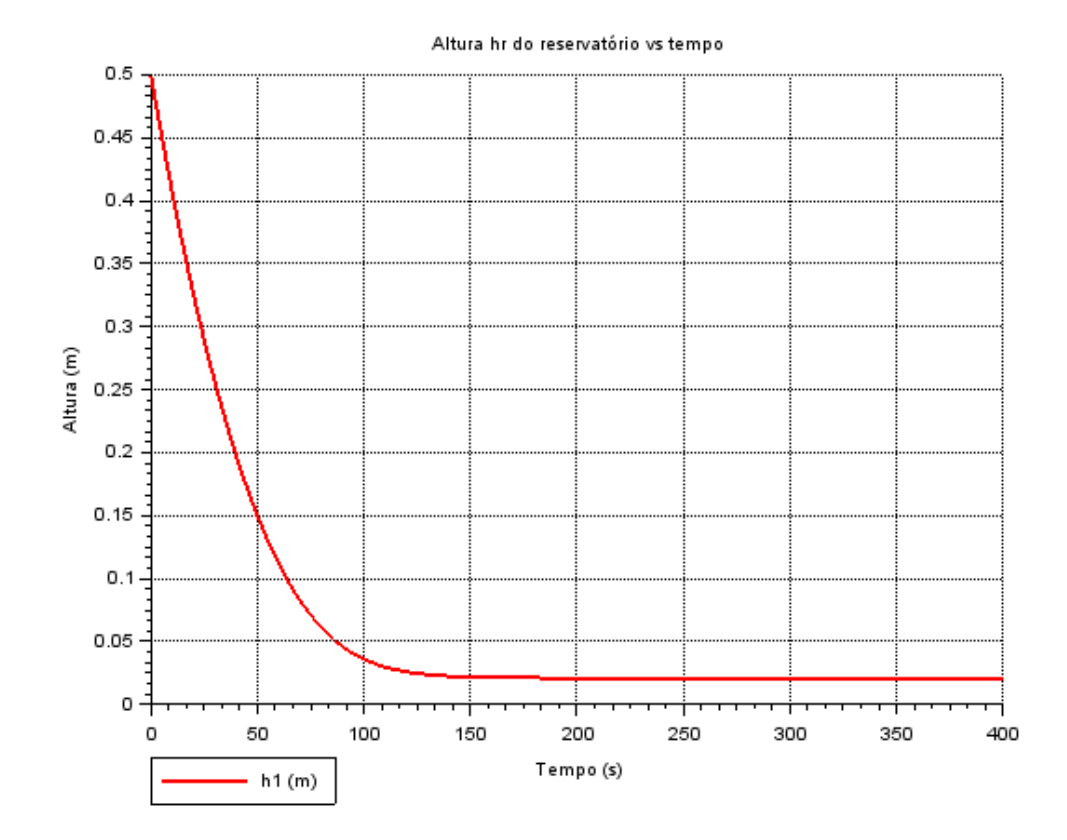

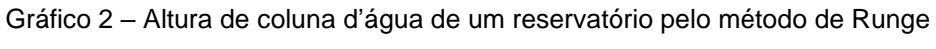

Kutta

## **2) Simulação de dois tanques interligados, com uma entrada e uma saída**

Modelo do sistema de 2 reservatórios (considerando a entrada constante e perdas de carga não lineares como no caso do ex. de 1 tanque):

$$
\dot{h_1} = [Q_e - \sqrt{\frac{\rho g}{R_a}(h_1 - h_2)}] \frac{1}{S_1}
$$

$$
\dot{h_2} = \left[\sqrt{\frac{\rho g}{R_a}(h_1 - h_2)} - \sqrt{\frac{\rho g}{R_s}h_2}\right] \frac{1}{S_2}
$$

### **a) Método de Euler**

Código:

// Limpeza do console e variáveis; Clear clc // Parâmetros: rho= 1000; g= 10; Ra= 2e8; Rb= 2e8; Sa= 2;  $Sb = 3$ ; //Variáveis: Qe= 0.0010247; // Instante inicial:  $t(1)=0;$ // Instante final: tf=3600; // Condicao inicial:  $y(1,1)=1.5;$ y(1,2)=1; // Passo de integracao (experimente alterar o passo): h=0.01; // Calculo de numero de passos): n=round(tf/h); // Integracao numerica usando o metodo de Euler: // Comando for: function y\_pontoA=funcaoA(y) y\_pontoA=(Qe - sqrt(rho\*g\*(y(1)-y(2))/Ra))/Sa endfunction function y\_pontoB=funcaoB(y) y\_pontoB=(sqrt(rho\*g\*(y(1)-y(2))/Ra)-sqrt(rho\*g\*y(2)/Rb))/Sb endfunction for  $i=1:n$ // Vetor de tempo:  $t(i+1)=t(i)+h;$ // Solucao numerica: y(i+1,1)=y(i,1)+h\* funcaoA(y(i,:));  $y(i+1,2)=y(i,2)+h^*$  funcao $B(y(i,:))$ ; // Termino do comando for: end plot2d(t,  $[y(:,1)' y(:,2)']$ ,  $[2 5]$ ,  $\text{leg} = \text{"h1 (m) @ h2 (m)"}$ )  $a = qca()$  $p1 = a.c$ hildren(1).children(1); p1.thickness = 2;  $p2 = a$ .children(1).children(2); p2.thickness = 2;  $leg = a.children(2)$ leg.line\_mode = "on" set(a, "sub\_tics", [5 5]) xtitle('Alturas h1 e h2 dos reservatórios vs tempo', 'Tempo (s)', 'Altura (m)') xgrid()

### Gráfico:

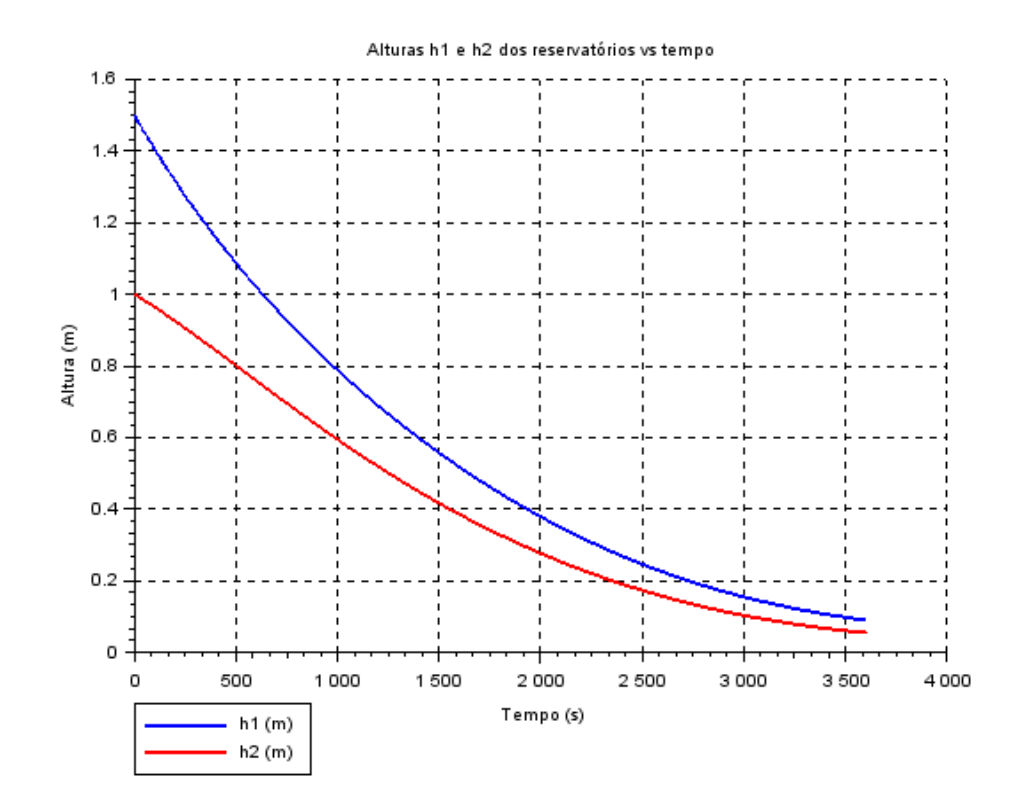

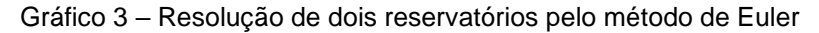

## **b) Método de Runge Kutta**

### Código:

//Limpeza do console e variáveis clc clear

//parâmetros de integração  $ti = 0$ ;  $tf = 3600$ ;  $h = 0.01$  $t = [ti:h:tf]$  $h1 = zeros(t); h2 = zeros(t);$ 

*// parâmetros do problema*  $\overline{S1} = 2$ :  $S2 = 3;$  $R = 2D8$ ;  $ro = 1000;$  $g = 10;$  $\tilde{Q}e = 0.0010247;$  $C = ro*g/R$ 

*// valores iniciais*  $h1(1) = 1.5$ ;  $h2(1) = 1$ 

*// aplicação do Runge-Kutta:* for  $i = 1$ : (length(t) - 1)  $k1 = (h/(2^*S1))^*(Qe - sqrt((C^*(h1(i) - h2(i)))));$ q1 =  $(h/(2*Sz))*(sqrt(C*(h1(i) - h2(i)))) - sqrt(C*h2(i)))$ ;  $k2 = (h/(2*S1))^*(Qe - sqrt((C^*((h1(i) + k1/2) - (h2(i) + q1/2)))));$  $q2 = (h/(2*S2))^*(sqrt(C*(h1(i) + k1/2) - (h2(i) + q1/2)))) - sqrt(C*(h2(i) + q1/2)));$  $k3 = (h/(2*S1))*(Qe - sqrt((C*((h1(i) + k2/2) - (h2(i) + q2/2)))));$  $q3 = (h/(2*S2))^*(sqrt(C*(h1(i) + k2/2) - (h2(i) + q2/2)))) - sqrt(C*(h2(i) + q2/2)));$  $k4 = (h/(2*S1))^*(Qe - sqrt((C^*((h1(i) + k3) - (h2(i) + q3)))));$  $q4 = (h/(2*S2))^*(sqrt(C*(h1(i) + k3) - (h2(i) + q3/2)))) - sqrt(C*(h2(i) + q3)));$ h1(i + 1) = h1(i) + (k1 + 2\*k2 + 2\*k3 + k4)/6; *// solução numérica de h1* h2(i + 1) = h2(i) + (q1 + 2\*q2 + 2\*q3 + q4)/6; *// solução numérica de h2*  end

//plotagem do gra´fico plot2d(t, [h1' h2'], [2 5], leg = "h1 (m) @ h2 (m)")  $a = gca()$  $p1 = a$ .children(1).children(1); p1.thickness = 2;  $p2 = a$ .children(1).children(2); p2.thickness = 2;  $leg = a.children(2)$ leg.line\_mode = "on" set(a, "sub\_tics", [5 5]) xtitle('Alturas h1 e h2 dos reservatórios vs tempo', 'Tempo (s)', 'Altura (m)') xgrid()

#### Gráfico:

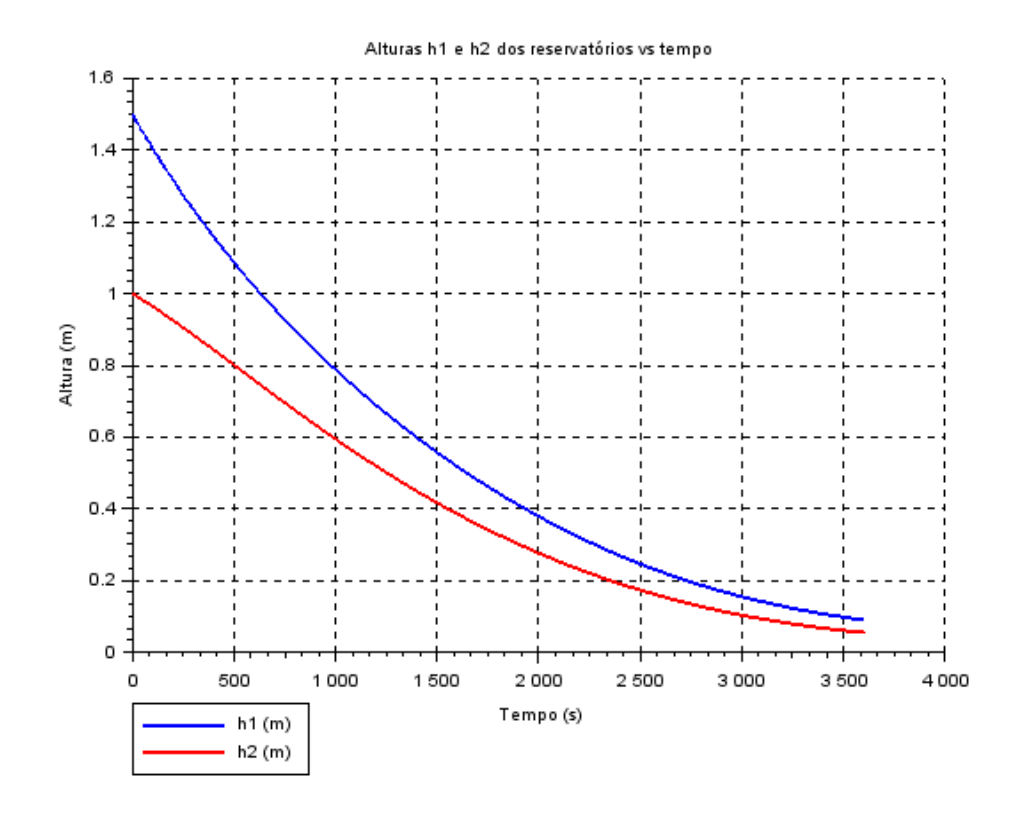

Gráfico 4 – Resolução de dois reservatórios pelo método de Runge Kutta